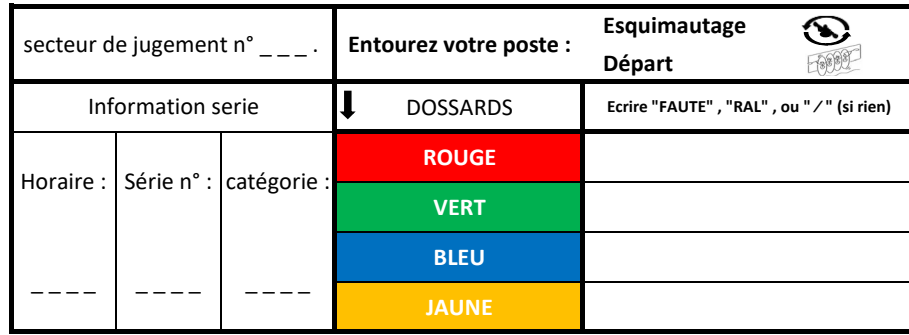

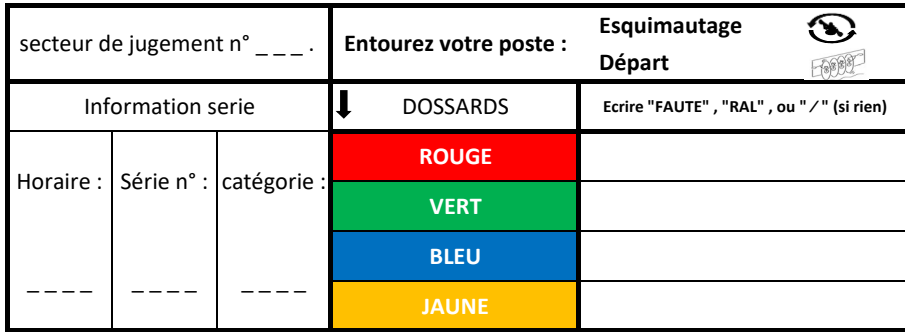

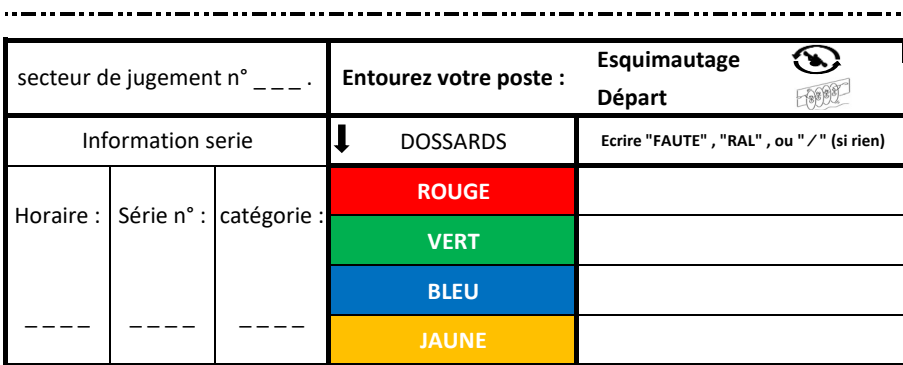

---------------------------

 $-$  . .  $-$  .

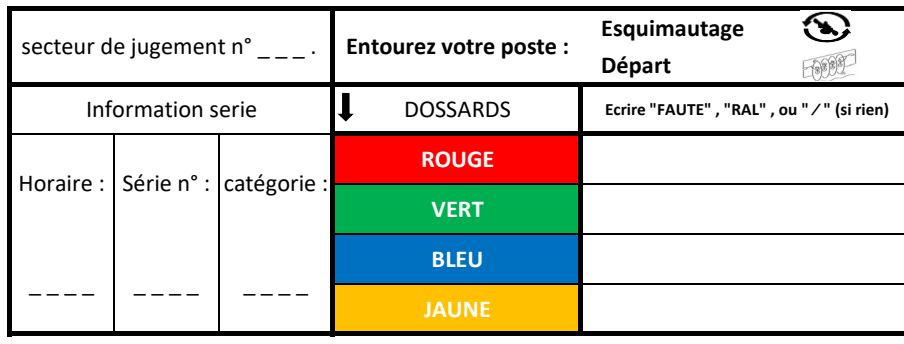

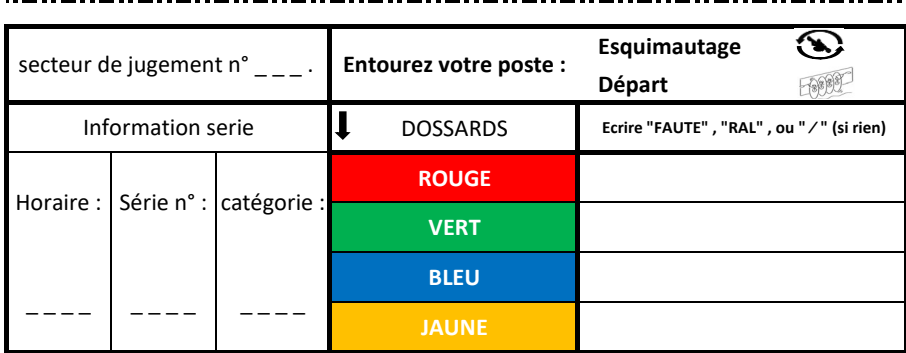

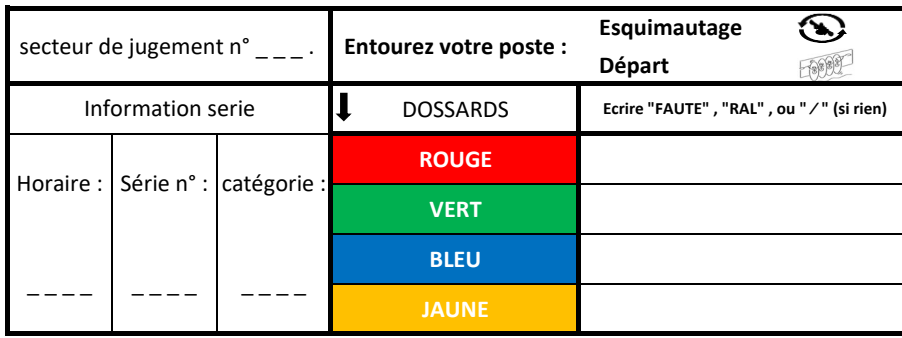